**Булашов В.В***., студент* **Баранов А.Д.***, студент* **Ситник В.А***., к.т.н., доцент Кафедра інформаційних систем Одеський національний політехнічний університет*

## **РОЗРОБКА АНДРОІД ДОДАТКУ ДО ПОШУКУ РОЗВАЖАЛЬНИХ ЗАХОДІВ**

Для запрошення до заходів, оприлюднення акційних пропозицій, або новинок, надавачі послуг використовують різні джерела інформації, у тому числі, як особливо розвинені, - мережі інтернету та інтернет-додатки.

Темою доповіді є розробка програмного забезпечення Android-додатку для пошуку найближчих розважальних заходів.

Android-додаток призначений для пошуку розважальних заходів або акційних пропозицій поблизу користувача. Додаток розробляється для комерційного впровадження реклами. Підтримка та поповнення бази розважальних заходів виконуються зацікавленою компанією. Android-додаток розповсюджується безкоштовно та є доступним всім власникам Androidпристроїв.

У додатків портативних пристроїв є переваги перед відвідуванням сайту з інформацією, а саме: збільшення швидкодії; завантаження тільки необхідної інформації, тобто економія інтернет-трафіку; відсутність реклами; більш зручний інтерфейс для перегляду; більш зручний функціонал.

Основними функціями додатку є перегляд списку розважальних заходів з використанням різноманітних фільтрів та перегляд детальної інформації про заходи з позначенням місця знаходження на карті.

Програмне забезпечення розробляється для користувача, якому необхідно знайти та дізнатись докладну інформацію про розважальні заходи поблизу себе. Позначимо актора системи як «Користувач» (рис. 1).

На вкладці «Категории» (рис. 2) можна обмежити список заходів за обраною категорією. За замовчуванням обрано «Все» для відображення розважальних заходів із усіх категорій.

На вкладці «Дата» є можливість обрати день, який вас цікавить та переглянути усі розважальні заходи на обраний день. Або скористатися можливістю «За все время» щоб у списку відображалися розважальні заходи за весь час.

На вкладці «Города» треба обрати своє місто. Якщо немає необхідності слідкувати за усіма розважальними заходами України, то обрати місто достатньо один раз і при наступному запуску додатку цей фільтр збережеться. При першому завантажені додатку буде застосовано фільтр «Все», завдяки чому у списку будуть відображатися розважальні заходи із всіх міст України.

На вкладці «Расширенные» є можливість обмежити відстань у кілометрах до розважальних заходів, які будуть показуватись у списку. Також на цій вкладці можна встановити прапорець та показувати лише безкоштовні заходи, або встановити максимальну вартість розважальних заходів, що будуть показуватись у списку. Для застосування обраних обмежень треба натиснути кнопку «Применить». За замовчуванням всі ці обмеження не активні.

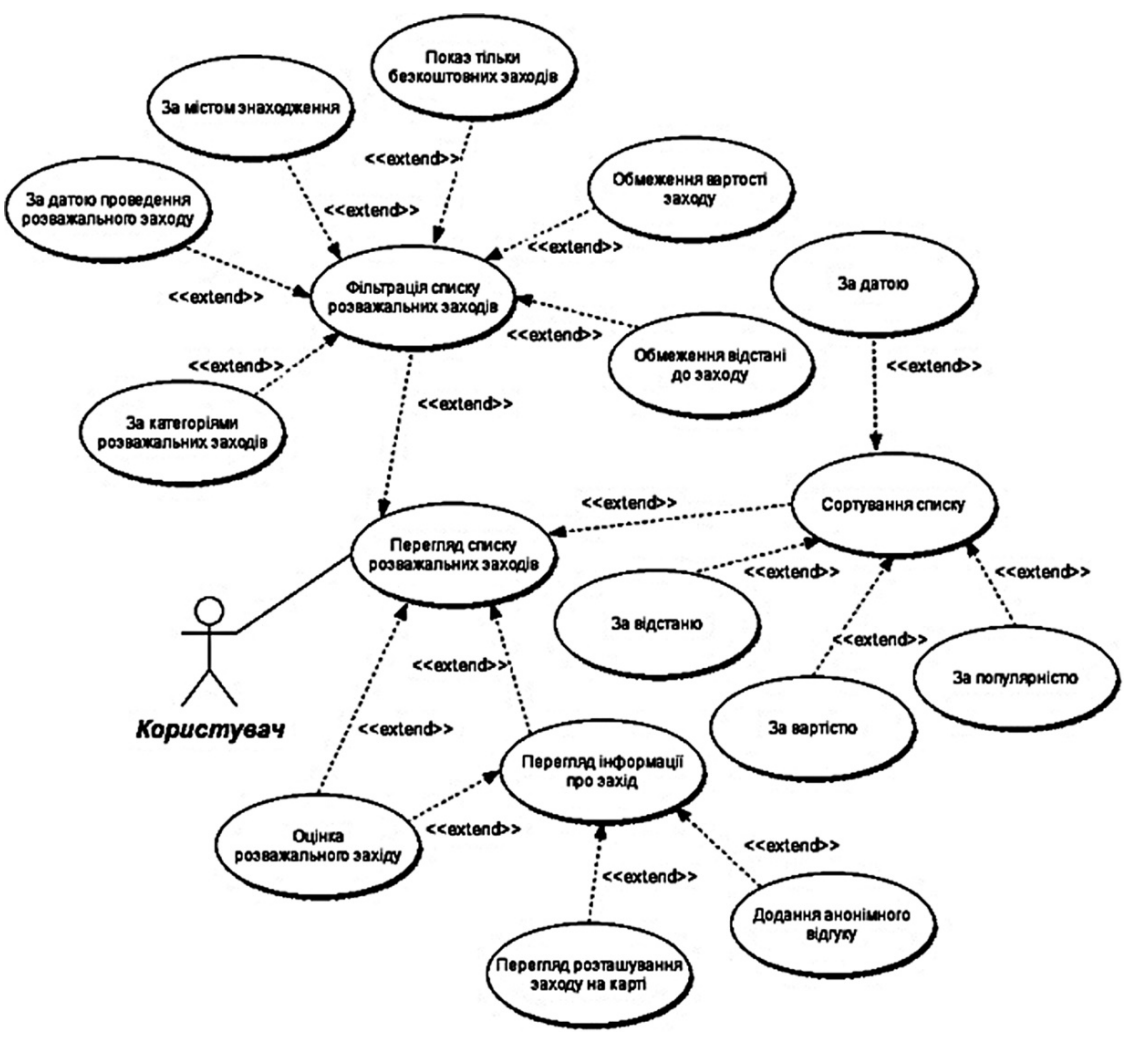

*Рис. 1*

На рис. 2 також представлена вкладка сортування, на якій можна обрати метод сортування списку розважальних заходів. За замовчуванням застосовано метод сортування «По дате», завдяки якому першими у списку будуть відображатися розважальні заходи, що відбудуться першими. Після вибору фільтру додаток повернеться до списку, застосувавши обрані фільтри.

Обравши розважальний захід із списку, можна перейти до детальної інформації (рис. 3).

У даному вікні можна дізнатися всю інформацію про умови проведення, вартість та адресу розважального заходу. Місце проведення заходу помічено на карті. Кожен користувач має змогу дізнатись, скільком користувачам сподобався цей захід та оцінити розважальний захід натиснувши на серце. Даний показний впливає на популярність розважального заходу.

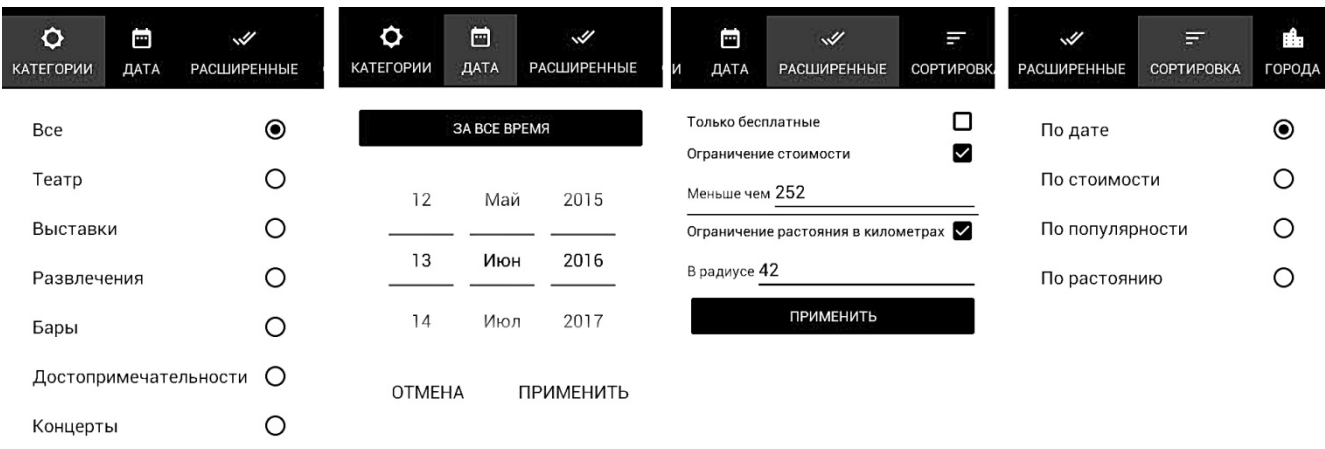

## *Рис. 2*

Опустившись вниз (рис. 4), можна побачити відгуки, залишені іншими користувачами відносно обраного заходу, та залишити особисте повідомлення.

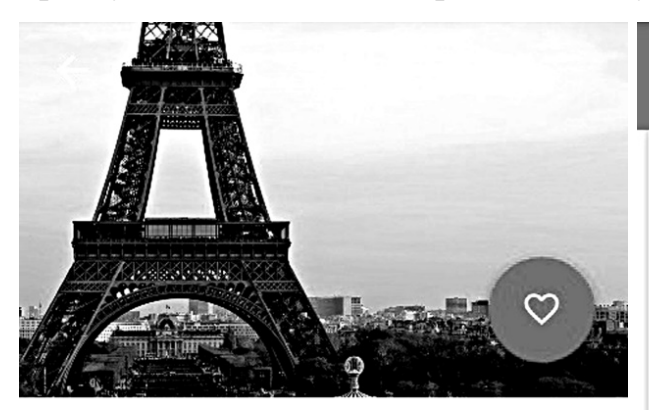

 $\circ$ 

Ночь французского кино 18+

17 июня, 23:00

Музеи

 $2 \bullet$ 

Четыре лучших образца французской комедии последних лет - в одну ночь на большом экране.

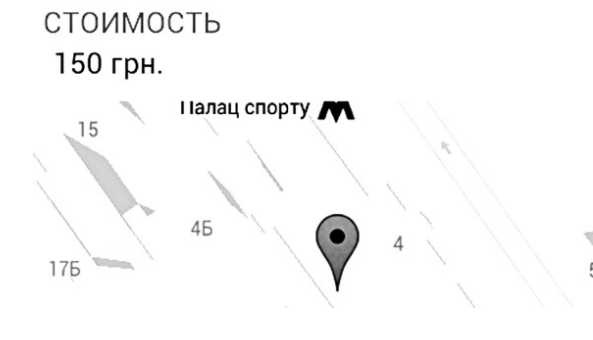

#### Спектакль «Алиса в стран...  $\leftarrow$

волшебству будут возникать друг за другом. А перед началом спектакля в фойе гостей ждет масса приятных сюрпризов. Желающие смогут сфотографироваться в зоне для селфи. Тех, кто сам захочет попробовать себя в роли художника, ждет специальный стол с песком для рисования. Ну а для остальных зрителей организаторы приготовили самые настоящие чудеса, которые надолго останутся в памяти каждого, кто придет на уникальное шоу «Алиса в стране чудес».

# КОММЕНТАРИИ

Я думаю, что...

ОТПРАВИТЬ

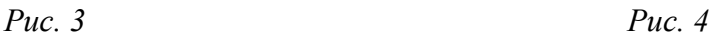

У перспективі даний продукт має можливість подальшого розширення, його можна доповнювати додатковими функціями, що зробить вищевказану систему гнучкою та певною мірою більш універсальною.

## **Література**

1. Тезисы на конференцию Modern Information Technology – Сучасні Інформаційні Технології 2016, «WEB-приложение для отображения данных сенсорной системы» Ищенко Артем, Жеребкин Стас, Вонгуе Франсуа

2. Непомнящий О.В., Вейсов Е.А.. Проектирование сенсорных микропроцессорных систем управления. – Режим доступа: URL: http://www.radiosovet.ru/book/mikroelektronik/7530-proektirovanie-sensornyhmikroprocessornyh-sistem-upravleniya.html.

3. Е. И. Юревич. СЕНСОРНЫЕ СИСТЕМЫ В РОБОТОТЕХНИКЕ. – Режим доступа:

http://www.rtc.ru/images/docs/book/Yurevich\_Sensornye\_sistemy\_v\_robototehnikem.pdf

4. Google Developers. Annotation Chart . – Режим доступа: https://developers.google.com/chart/interactive/docs/gallery/annotationchart#overview

5. Python Software Foundation. JSON encoder and decoder – Режим доступа https://docs.python.org/2/library/json.html

6. Ivan Lobachev, Edmond Cretu. "Smart sensor network for smart buildings." In Information Technology, Electronics and Mobile Communication Conference (IEMCON), 2016 IEEE 7th Annual, pp. 1-7. IEEE, 2016.